Подписано электронной подписью:<br>Вержицкий Данил Григорьевич<br>Должность: Директор КГПИ ФГБОУ ВО «КемГУ»<br>Дата и время: 2024-02-21 00:00:00 MUHUCTEPCTBO HAVRU WBECIDEDO OBPA3OBAHUA РОССИЙСКОЙ ФЕДЕРАЦИИ Федеральное государственное бюджетное образовательное учреждение высшего образования «Кемеровский государственный университет» Кузбасский гуманитарно-педагогический институт

> Факультет информатики, математики и экономики Кафедра информатики и общетехнических дисциплин

> > «УТВЕРЖДАЮ» Декан ФИМЭ А.В. Фомина «9» февраля 2023 г.

#### Рабочая программа дисциплины

Б1.О.12.08 Компьютерная графика

Направление подготовки

44.03.05 Педагогическое образование (с двумя профилями подготовки)

Направленность (профиль) подготовки Математика и информатика

Программа бакалавриата

Квалификация выпускника бакалавр

> Форма обучения Очная

> Год набора 2020

Новокузнецк 2023

# **Оглавление**

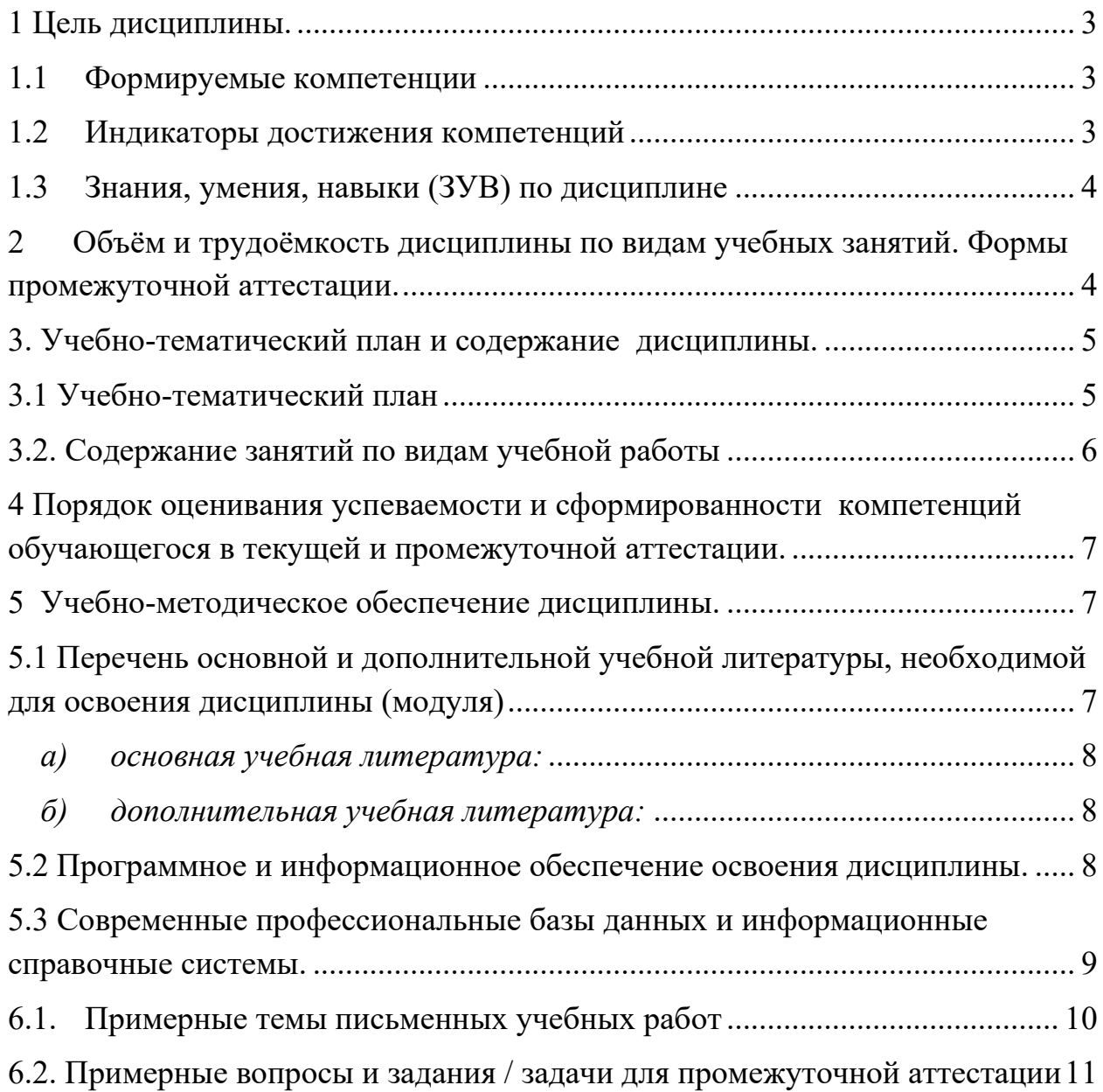

## 1 Цель дисциплины.

<span id="page-2-0"></span>Целью изучения дисциплины является развитие навыков студентами использования возможностей компьютерной графики  $\mathbf{B}$ образовательном процессе и в современном информационном пространстве.

В ходе изучения дисциплины будет сформирована компетенция ОПК-8. (Способен осуществлять педагогическую деятельность на основе специальных научных знаний), ПК -2 (Способен осуществлять разработку и реализацию образовательных программ основного и среднего общего образования по математике на основе специальных научных знаний в предметной области "Информатика")

#### $1.1$ Формируемые компетенции

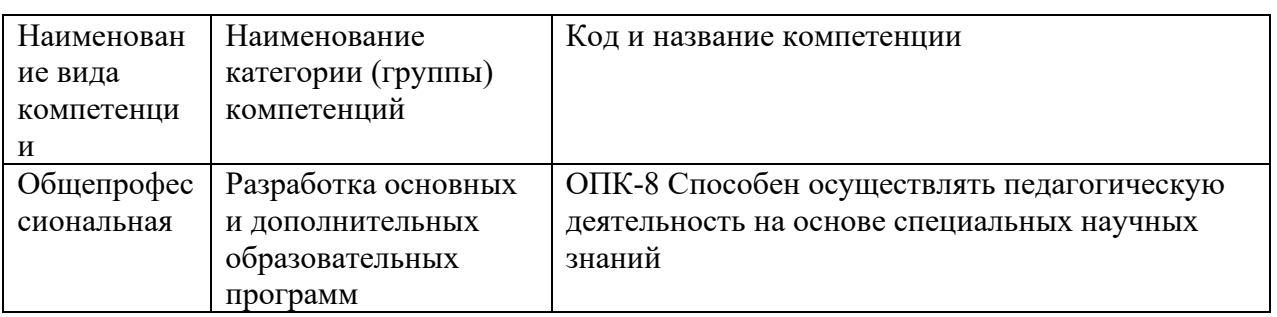

<span id="page-2-1"></span>Таблица 1 - Формируемые дисциплиной компетенции

#### $1.2$ Индикаторы достижения компетенций

<span id="page-2-2"></span>Таблица 2 – Индикаторы достижения компетенций, формируемые дисциплиной

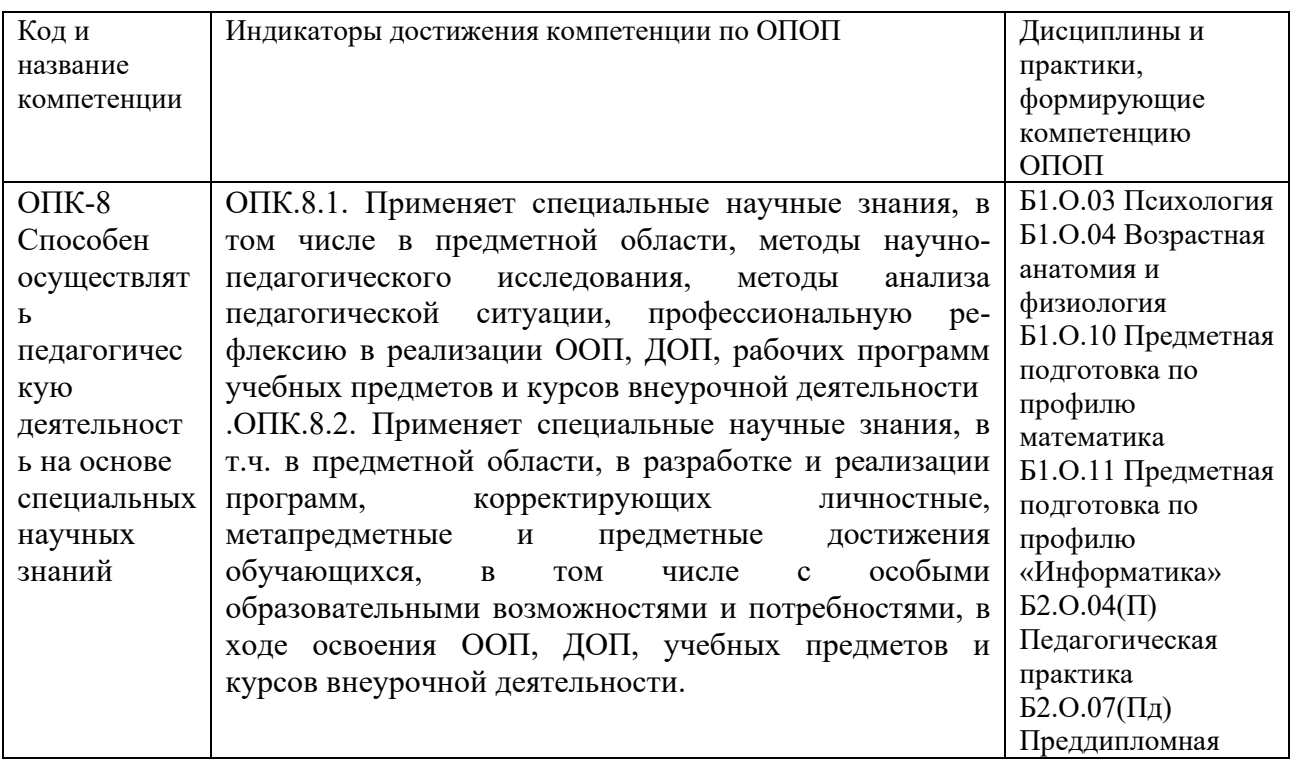

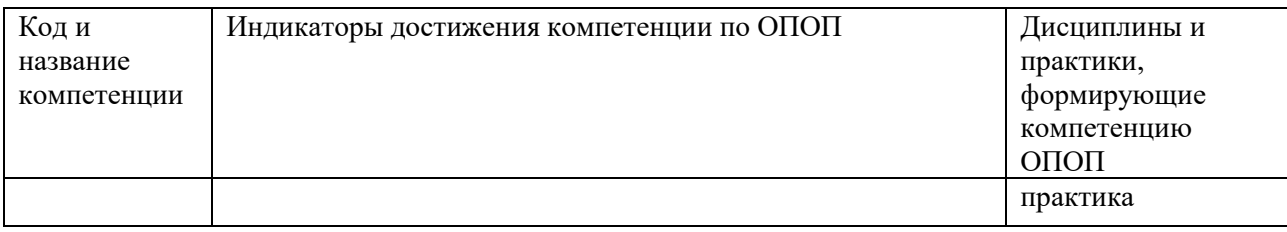

### <span id="page-3-0"></span>1.3 Знания, умения, навыки (ЗУВ) по дисциплине

таблица 3 - Знания, умения, навыки, формируемые дисциплиной

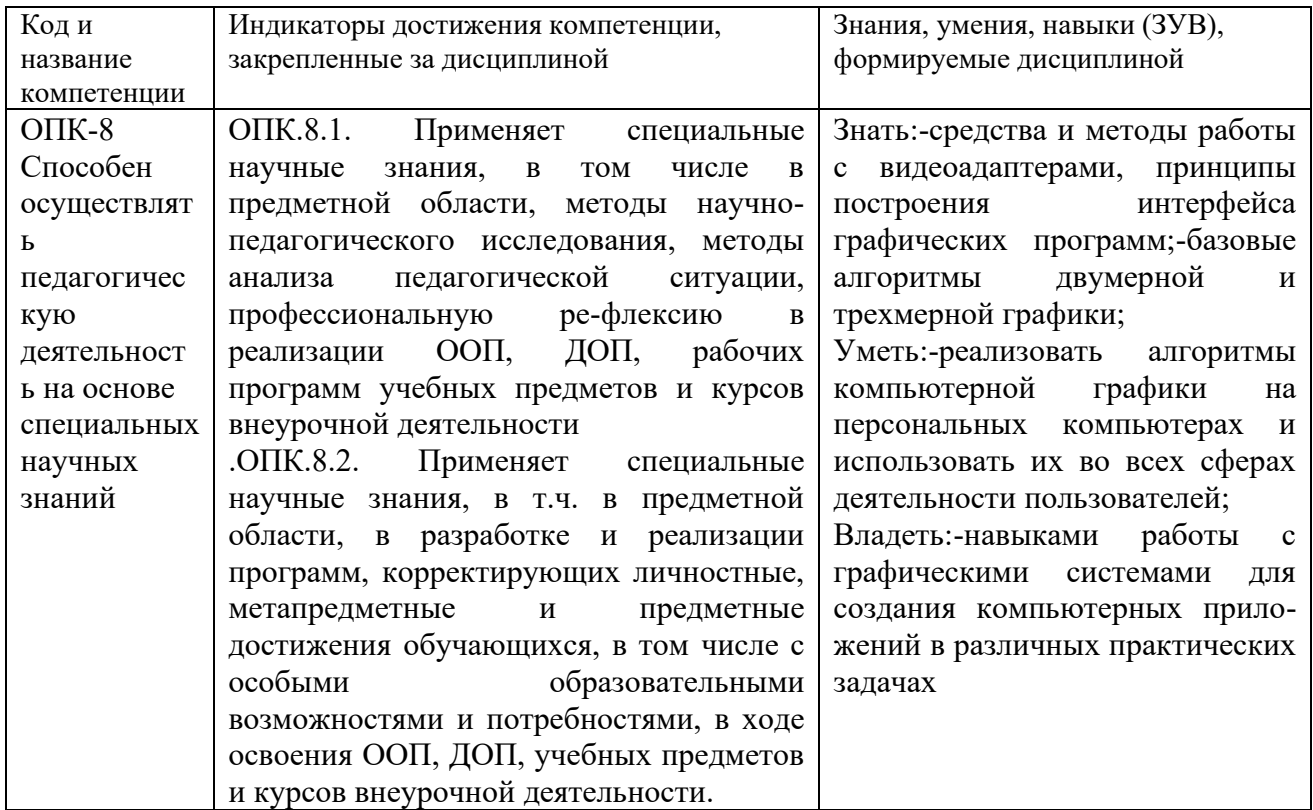

## <span id="page-3-1"></span>2 Объём и трудоёмкость дисциплины по видам учебных занятий. Формы промежуточной аттестации.

Таблица 4 - Объем и трудоемкость дисциплины по видам учебных занятий.

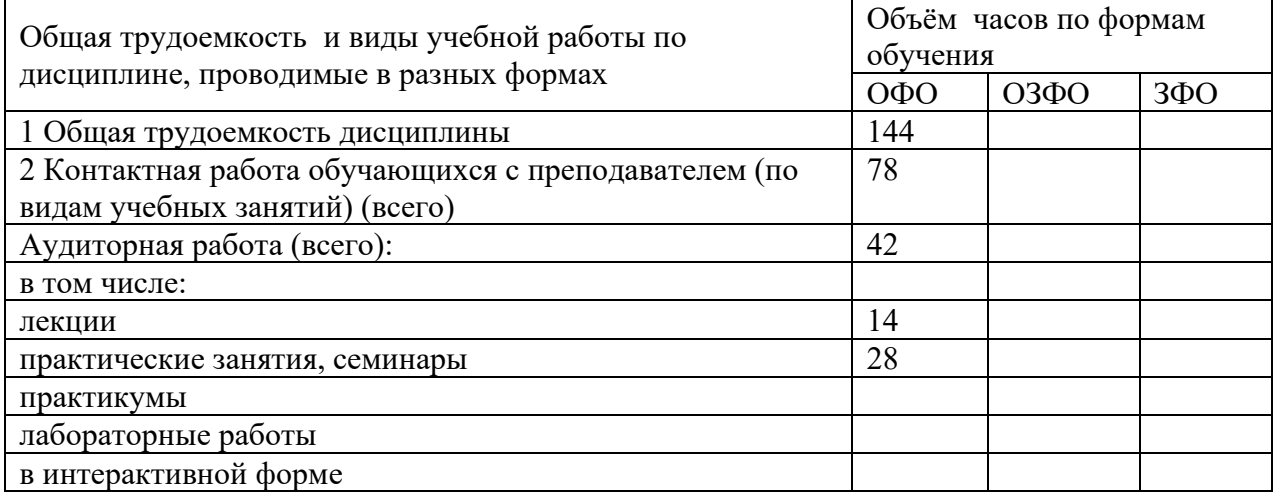

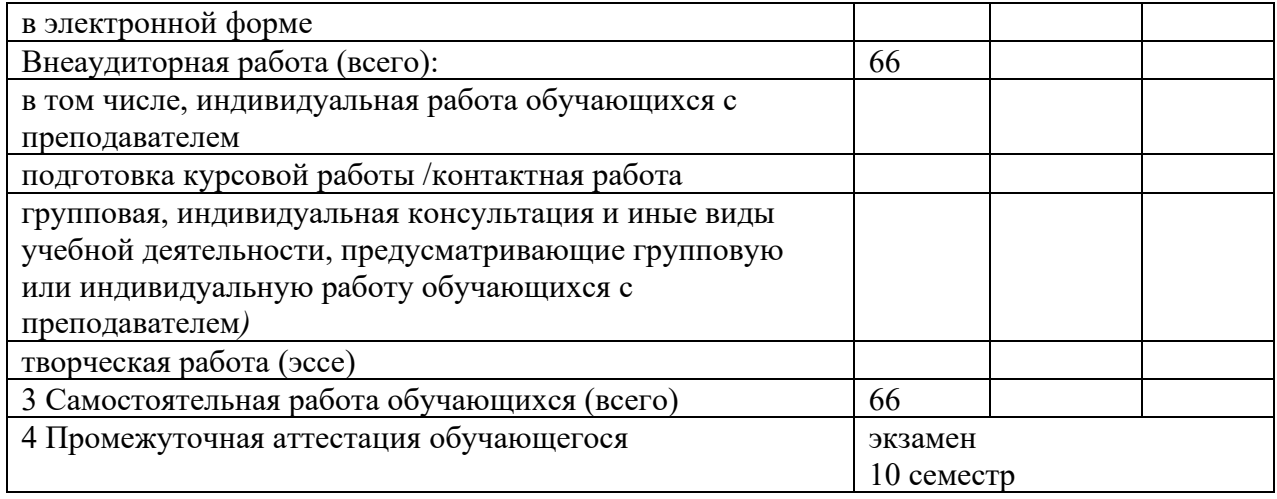

# <span id="page-4-1"></span><span id="page-4-0"></span>**3. Учебно-тематический план и содержание дисциплины. 3.1 Учебно-тематический план**

Таблица 5 - Учебно-тематический план очной формы обучения

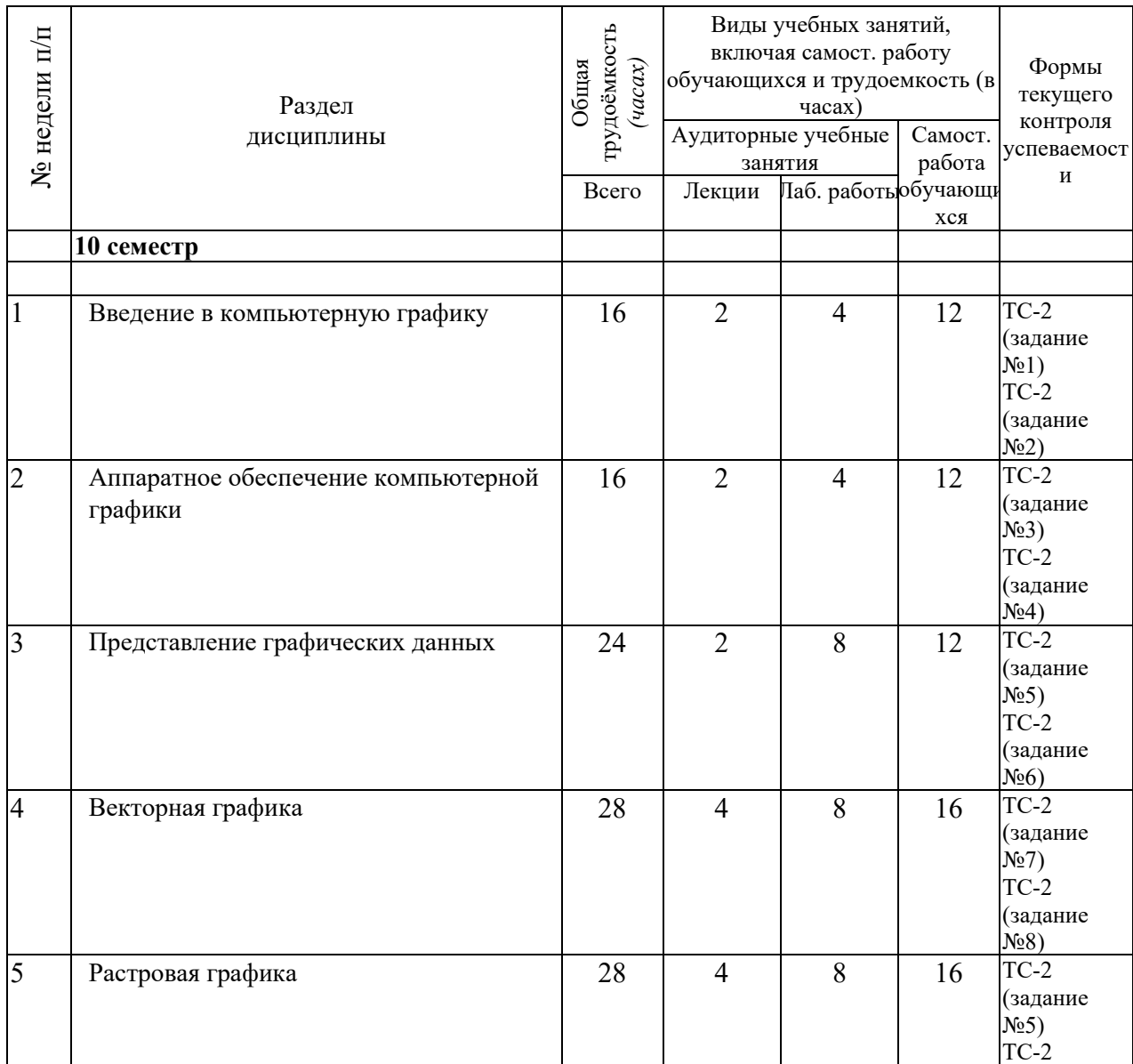

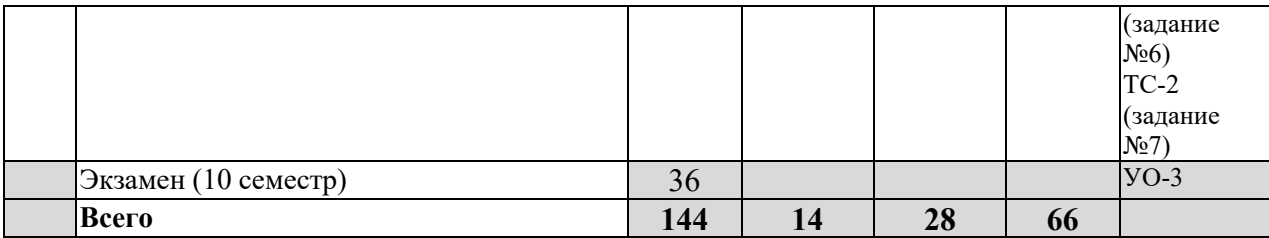

# <span id="page-5-0"></span>3.2. Содержание занятий по видам учебной работы

Таблица 6 - Содержание дисциплины

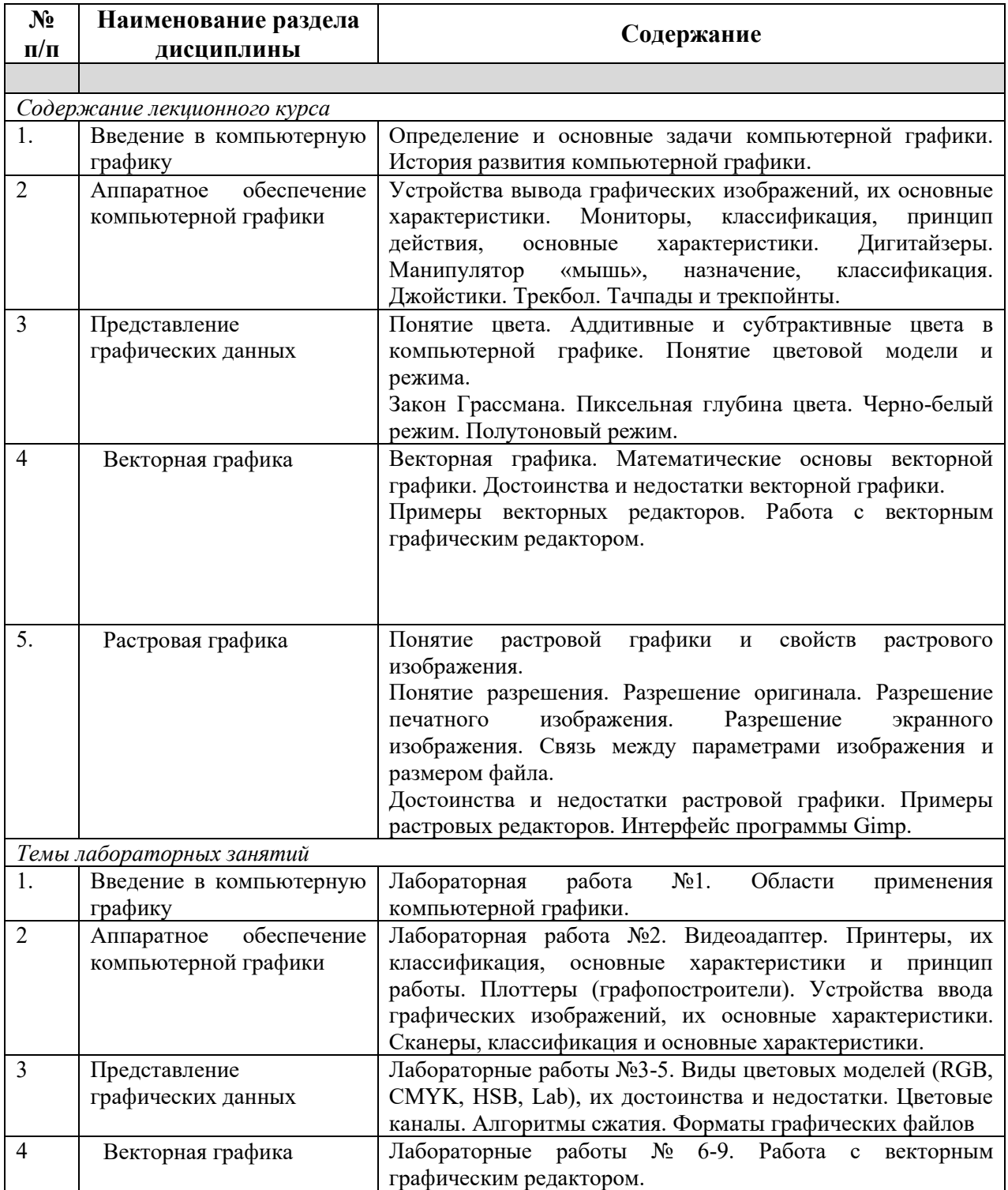

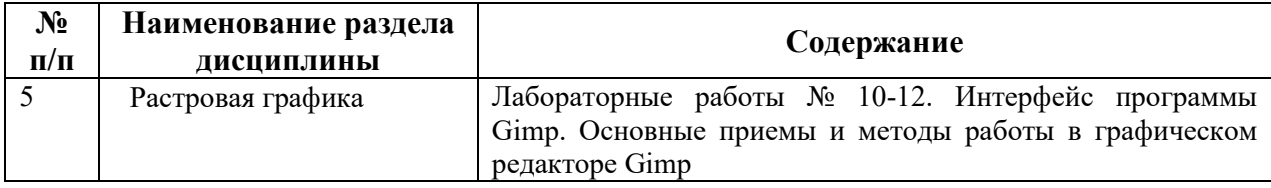

#### <span id="page-6-0"></span>**4 Порядок оценивания успеваемости и сформированности компетенций обучающегося в текущей и промежуточной аттестации.**

Для положительной оценки по результатам освоения дисциплины обучающемуся необходимо выполнить все установленные виды учебной работы. Оценка результатов работы обучающегося в баллах (по видам) приведена в таблице 7.

| Учебная                                             |                                                                         |                    |                                        | Баллы           |  |
|-----------------------------------------------------|-------------------------------------------------------------------------|--------------------|----------------------------------------|-----------------|--|
|                                                     | Сумма                                                                   | Виды и результаты  | Оценка в аттестации                    |                 |  |
| работа (виды)                                       | баллов                                                                  | учебной работы     |                                        |                 |  |
| Текущая                                             | 60                                                                      | Лекционные         | 1 балл посещение 1 лекционного $ 1-8 $ |                 |  |
| учебная                                             |                                                                         | занятия (конспект) | занятия                                |                 |  |
| работа в                                            |                                                                         | (8 занятий)        |                                        |                 |  |
| семестре                                            |                                                                         | Практические       | 5-6 баллов - посещение 1               | $40 - 70$       |  |
| (Посещение                                          |                                                                         | занятия (отчет о   | практического занятия и                |                 |  |
| занятий по                                          |                                                                         | выполнении         | выполнение учебных задач на 51-        |                 |  |
| расписанию и                                        |                                                                         | учебных задач)     | 65%                                    |                 |  |
| выполнение                                          |                                                                         | (12занятий)        | 10 баллов - посещение 1 занятия и      |                 |  |
| заданий)                                            |                                                                         |                    | существенный вклад на занятии в        |                 |  |
|                                                     |                                                                         |                    | работу всей группы,                    |                 |  |
|                                                     |                                                                         |                    | самостоятельность и выполнение         |                 |  |
|                                                     |                                                                         |                    | работы на 85,1-100%                    |                 |  |
|                                                     |                                                                         | Письменная работа  | 10 баллов (пороговое значение)         | $10 - 23$       |  |
|                                                     |                                                                         | $($ по теме 3 $)$  | 23 балла (максимальное значение)       |                 |  |
| Итого по текущей работе в семестре                  |                                                                         |                    |                                        | $51 - 100$      |  |
| Промежуточн                                         | 40                                                                      | Теоретический      | 10 баллов (пороговое значение)         | $10 - 20$       |  |
| ая аттестация                                       |                                                                         | вопрос             | 20 баллов (максимальное                |                 |  |
| (зачет с                                            |                                                                         |                    | значение)                              |                 |  |
| оценкой)                                            |                                                                         | Практическое       | 10 баллов (пороговое значение)         | $10 - 20$       |  |
|                                                     |                                                                         | задание            | 20 баллов (максимальное                |                 |  |
|                                                     |                                                                         |                    | значение)                              |                 |  |
| Итого по промежуточной аттестации (зачет с оценкой) |                                                                         |                    |                                        | $(51 -$         |  |
|                                                     |                                                                         |                    |                                        | 100% по         |  |
|                                                     |                                                                         |                    |                                        | приведенн       |  |
|                                                     |                                                                         |                    |                                        | ой шкале)       |  |
|                                                     |                                                                         |                    |                                        | $20 - 40$ $6$ . |  |
|                                                     | Сумма баллов текущей и промежуточной<br>Суммарная оценка по дисциплине: |                    |                                        |                 |  |
| $51 - 100$ $6$ .<br>аттестации                      |                                                                         |                    |                                        |                 |  |
|                                                     |                                                                         |                    |                                        |                 |  |

Таблица 7 - Балльно-рейтинговая оценка результатов учебной работы обучающихся по видам (БРС)

#### <span id="page-6-1"></span>**5 Учебно-методическое обеспечение дисциплины.**

<span id="page-6-2"></span>**5.1 Перечень основной и дополнительной учебной литературы,** 

#### <span id="page-7-0"></span>**необходимой для освоения дисциплины (модуля)**

#### *а) основная учебная литература:*

1. Григорьева, И.В. Компьютерная графика / И.В. Григорьева. - М. : Прометей, 2012. - 298 с. - ISBN 978-5-4263-0115-3 ; То же [Электронный ресурс]. - URL: <http://biblioclub.ru/index.php?page=book&id=211721> (29.01.2020).

2. Гумерова, Г.Х. Основы компьютерной графики : учебное пособие / Г.Х. Гумерова ; Министерство образования и науки России, Федеральное государственное бюджетное образовательное учреждение высшего профессионального образования «Казанский национальный исследовательский технологический университет». - Казань : Издательство КНИТУ, 2013. - 87 с. : ил., табл. - Библиогр. в кн. - ISBN 978-5-7882-1459-7 ; То же [Электронный ресурс]. - URL: <http://biblioclub.ru/index.php?page=book&id=258794> (29.01.2020).

3. Перемитина, Т.О. Компьютерная графика : учебное пособие / Т.О. Перемитина ; Томский Государственный Университет Систем Управления и Радиоэлектроники (ТУСУР), Министерство образования и науки Российской Федерации. - Томск : Эль Контент, 2012. - 144 с. : ил.,табл., схем. - ISBN 978-5-4332-0077-7; То же [Электронный ресурс]. - URL: <http://biblioclub.ru/index.php?page=book&id=208688> (29.01.2020).

#### *б) дополнительная учебная литература:*

<span id="page-7-1"></span>4. Гасанов, Э.В. Практикум по компьютерной графике. Графический редактор GIMP / Э.В. Гасанов, С.Э. Гасанова. - М. : Издательство Книгодел, 2013. - Ч. 2. - 156 с. : ил. - (Свободное программное обеспечение). - ISBN 978-5-9659-0094-7 ; То же [Электронный ресурс]. - URL[:](http://biblioclub.ru/index.php?page=book&id=230534) <http://biblioclub.ru/index.php?page=book&id=230534> (29.01.2020).

5. Довганюк, А.И. Компьютерная графика: лабораторнопрактические занятия по дисциплине : учебное пособие / А.И. Довганюк ; Российский Государственный Аграрный Университет - МСХА им. К. А. Тимирязева, Министерство сельского хозяйства Российской Федерации. - М. : Издательство РГАУ-МСХА имени К.А. Тимирязева, 2010. - Ч. 1. - 88 с. : ил.,табл., схем. - ISBN 978-5-9675-0436-5 ; То же [Электронный ресурс]. - URL: <http://biblioclub.ru/index.php?page=book&id=200123> (29.01.2020).

#### <span id="page-7-2"></span>**5.2 Материально-техническое и программное обеспечение**

#### **дисциплины.**

Учебные занятия по дисциплине проводятся в учебных аудиториях НФИ КемГУ

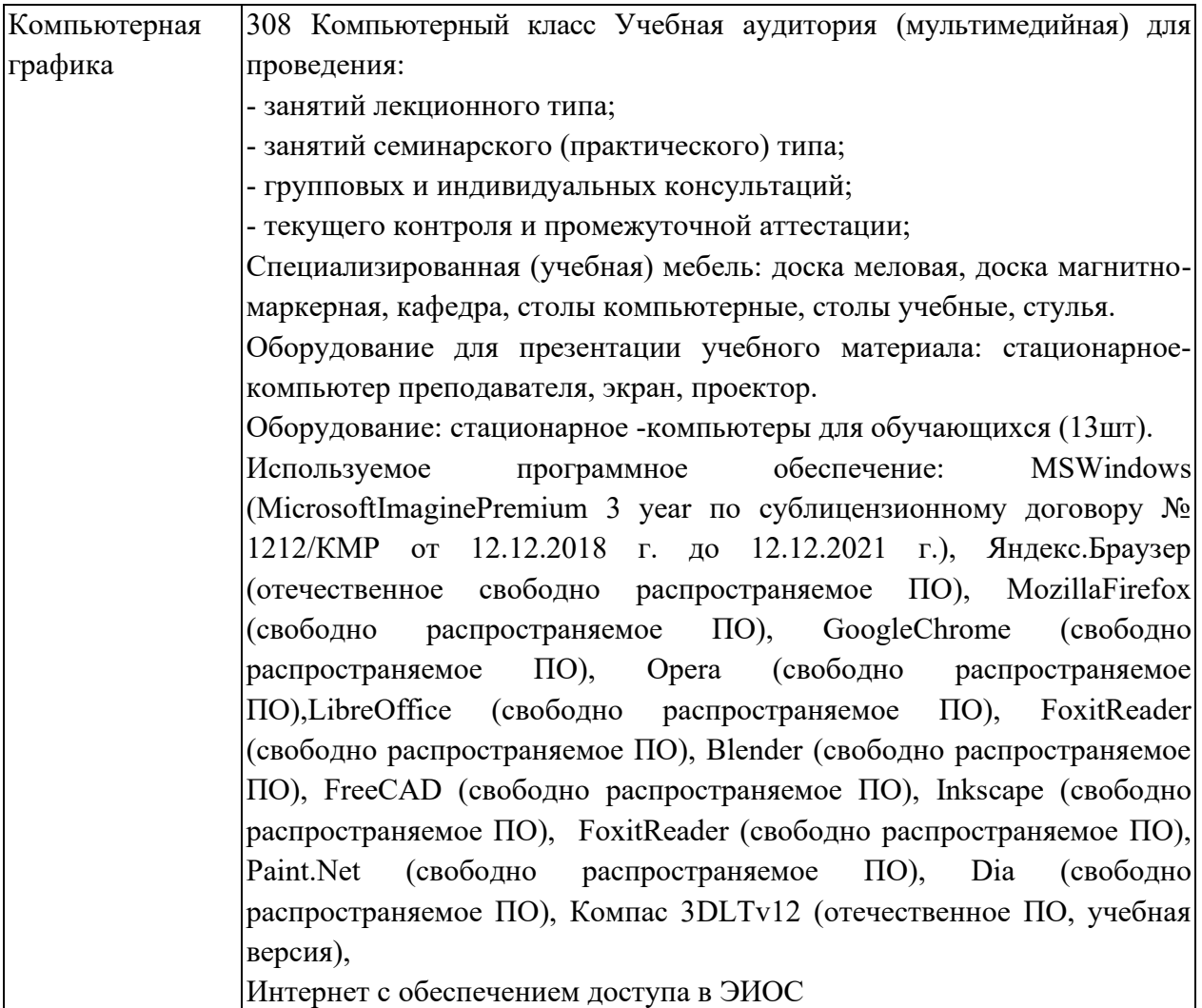

<span id="page-8-0"></span>**5.3 Современные профессиональные базы данных и информационные справочные системы.**

#### **Перечень СПБД и ИСС по дисциплине**

1. Информационная система «Единое окно доступа к образовательным ресурсам. Раздел. Информатика и информационные технологии» [http://www.window.edu.ru.](http://www.window.edu.ru/) 

2. База книг и публикаций Электронной библиотеки "Наука и Техника" [http://www.n-t.ru](http://www.n-t.ru/) 

## <span id="page-9-0"></span>**6.1. Примерные темы учебных работ**

Практические задания

Лабораторная работа.

Редактор растровой графики Gimp *Работа с инструментами рисования.*

### **Создать открытку.**

1. Создать новое изображение формата А4.

2. Используя инструмент Заливка, залить фон.

3. Для инструмента Текст ввести текст поздравления. Установить цвет, размер и тип шрифта, чтобы поздравление выглядело эффектно.

4. Вызвать диалоговое окно Слои (меню Диалоги – Слои) и переименовать слой с текстом в Текст.

5. Создать новый слой Картинка (меню Слой – Создать слой), и создать на нем с помощью инструментов Кисть, Аэрограф, Штамп, Заливка и др. инструментов рисование праздничное

изображение. При этом необходимо менять цвет рисования, размер и форму инструментов.

6. Сохраните изображение в файле с именем Открытка.xcf

7. Сохраните изображение в файле с именем Открытка.jpeg.

### *Работа с инструментами выделения и преобразования. Фильтры*

### **Создание фото коллажа**

1. Создать новое изображение формата А4.

2. Из папки Изображение добавить 1 фотографию как слой (меню Файл – Открыть как слои).

3. Используя инструмент преобразования Масштаб, измените размер добавленного изображения так, чтобы он занимал примерно  $\frac{1}{4}$ часть холста (в левом верхнем углу).

4. Из папки Изображение последовательно добавить еще 3 фотографии как слои и расположите их в оставшихся углах.

5. Используя инструмент преобразования Масштаб, аналогично

измените размер добавленных изображений.

С помощью инструмента Эллиптическое выделение выделите 6. изображения. центральную часть первого Выполните команду Инвертировать изображение (из меню Выделение).

 $\overline{7}$ . Примените фильтр, например, Имитация.

Выполните пункты 6 и 7 для оставшихся изображений. 8. Поэкспериментируйте с фильтрами (Искажение, Свет и тень, Декор и др.).

9. Залейте фон.

<span id="page-10-0"></span>Сохраните изображение в файле с именем Коллаж.хсf и Коллаж.  $10.$ Jpeg

#### 6.2. Примерные вопросы и задания / задачи для промежуточной аттестании

#### Вопросы к экзамену

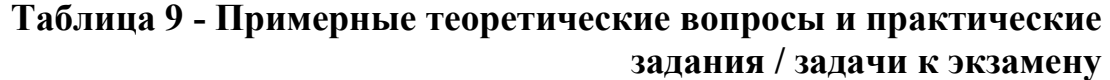

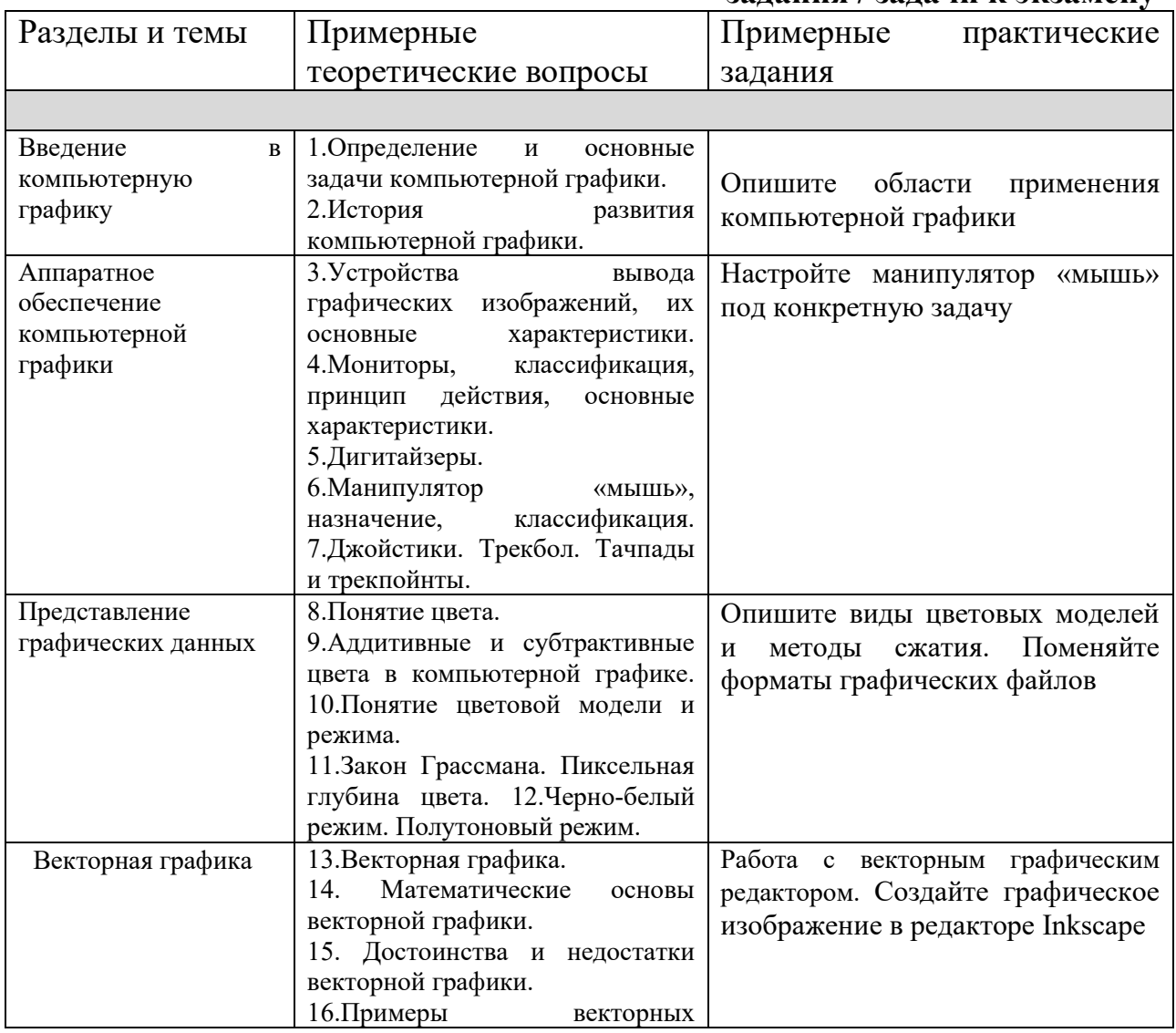

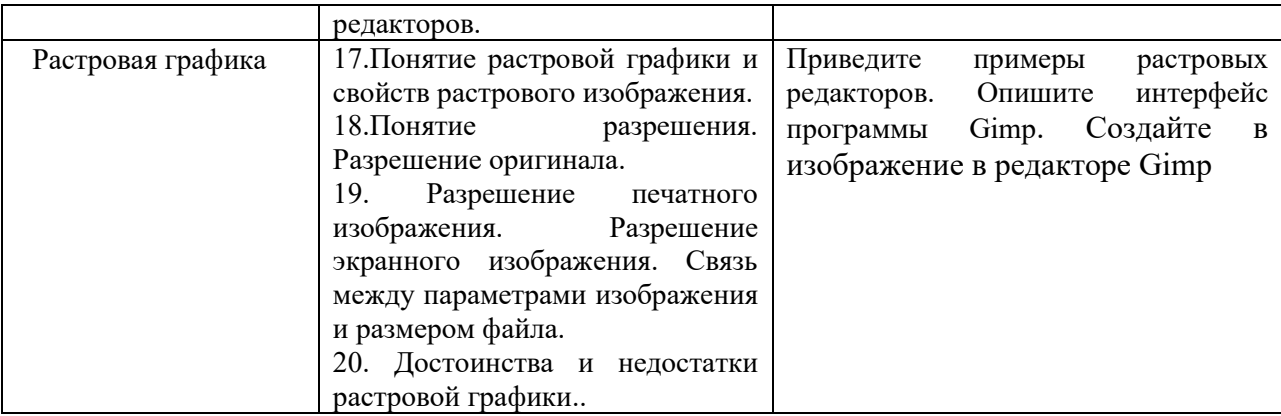

#### Составитель (и): ст. преподаватель каф. ИОТД Густяхина В.П..

(*фамилия, инициалы и должность преподавателя (ей)*)